УДК 004.3 ƑƑК 32.973 М29

#### $M$ артюшева, Анастасия.

Осваиваем ноутбук за 8 простых шагов. Самоучитель для пожилых / Анастасия Мартюшева. — Москва: Эксмо, 2019. — 256 с. — (Компью $rep - STO$  просто). М29

ISBN 978-5-04-089032-3

Самоучитель по работе на ноутбуке от Анастасии Мартюшевой содержит всю необходимую информацию для новичков: начало работы, базовые операции с файлами, создание папок, выход в интернет, прослушивание музыки и просмотр видео, а также использование программ для общения. Эта книга прекрасно подходит для пожилых людей, поскольку каждая глава в ней снабжена большими иллюстрациями и четкими пошаговыми инструкциями.

**УДК** 004.3 **EBK** 32.973

© Мартюшева А.В., 2019 **© ИƤ СƽDžǃLJа Э.Ơ., 2019**

**ISBN 978-5-04-089032-3**

**© ƣфǃDžǁǀƺǂƽƺ. ƣƣƣ «ИƼƹаLJƺǀьdžLJвǃ «Эƿdžǁǃ», 2019**

## Содержание

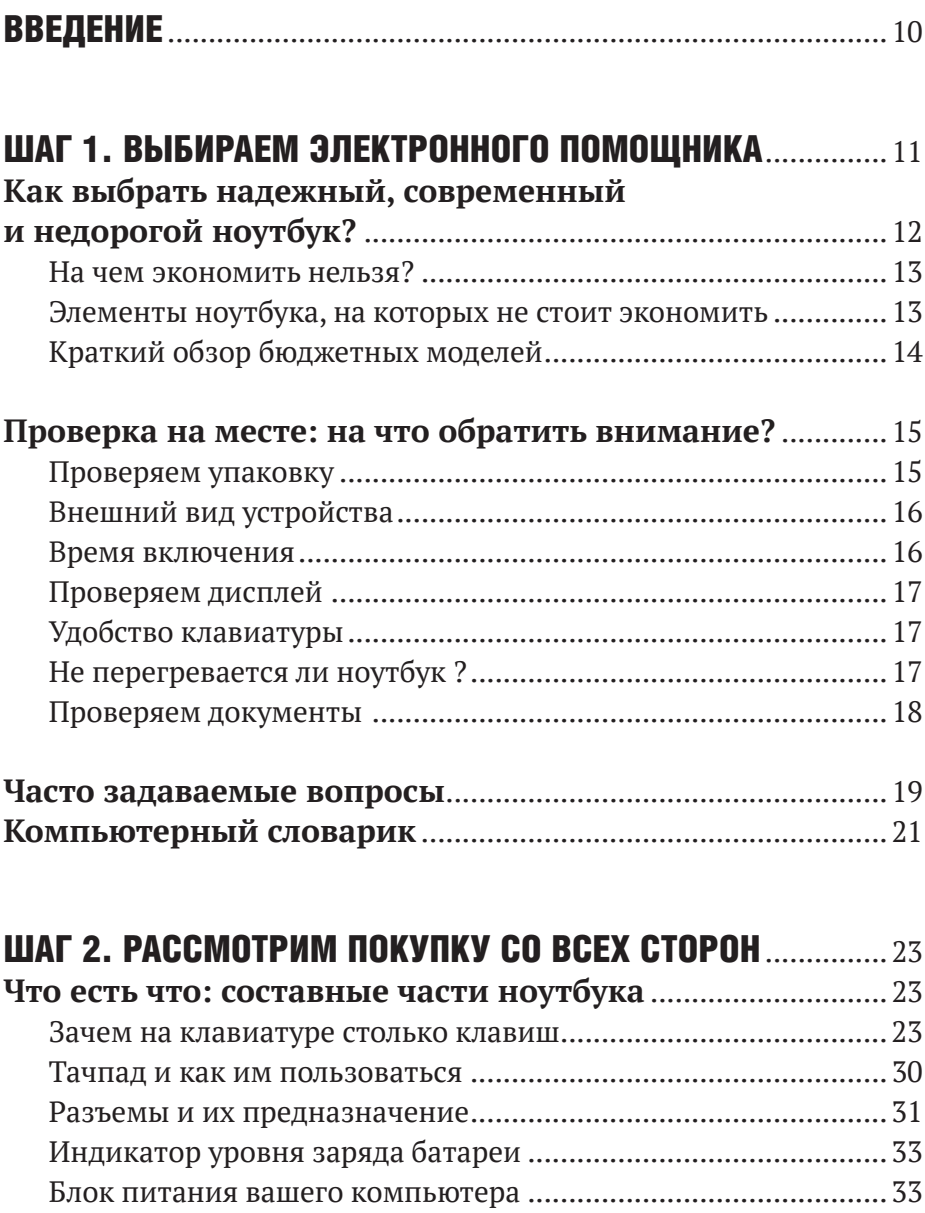

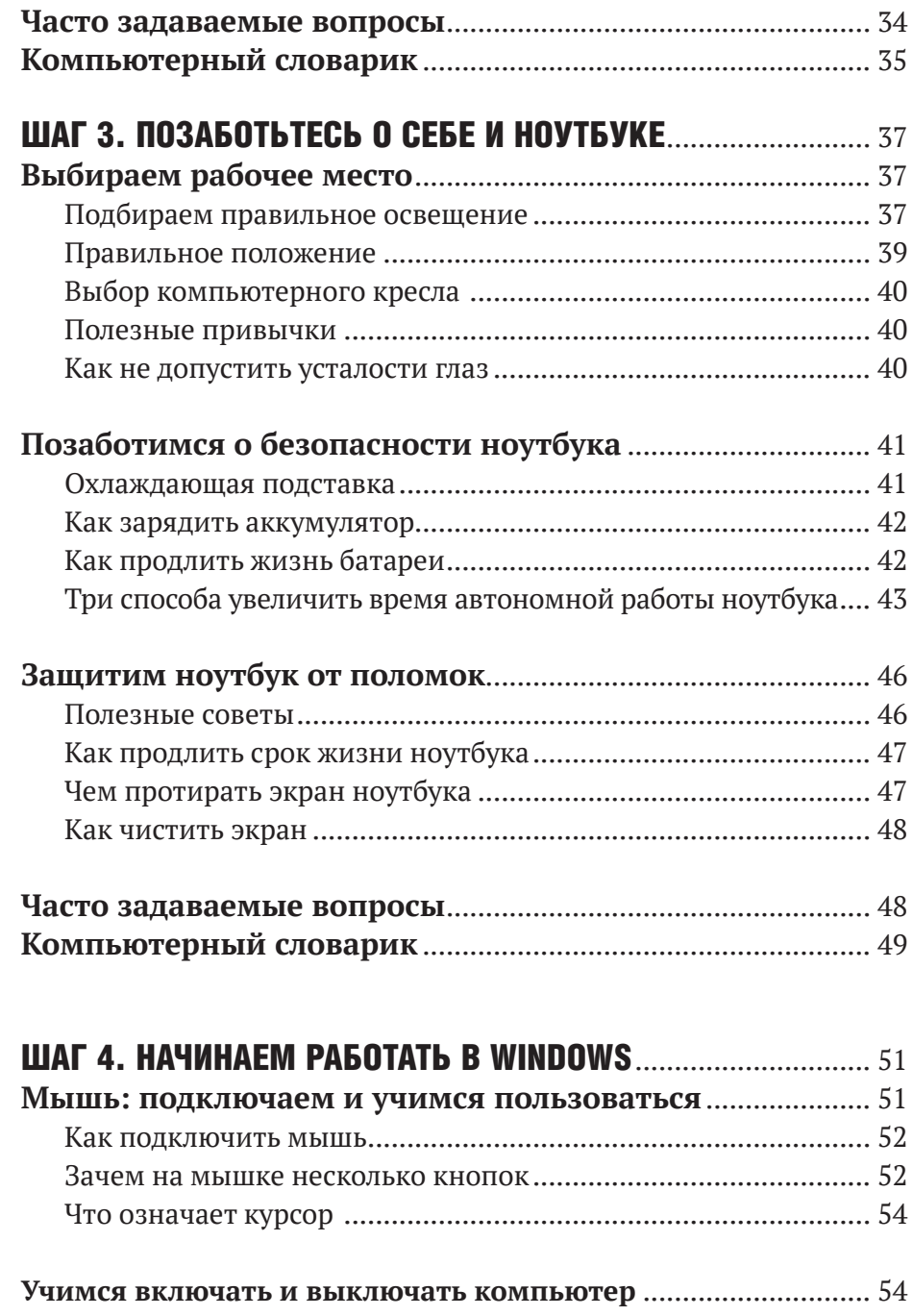

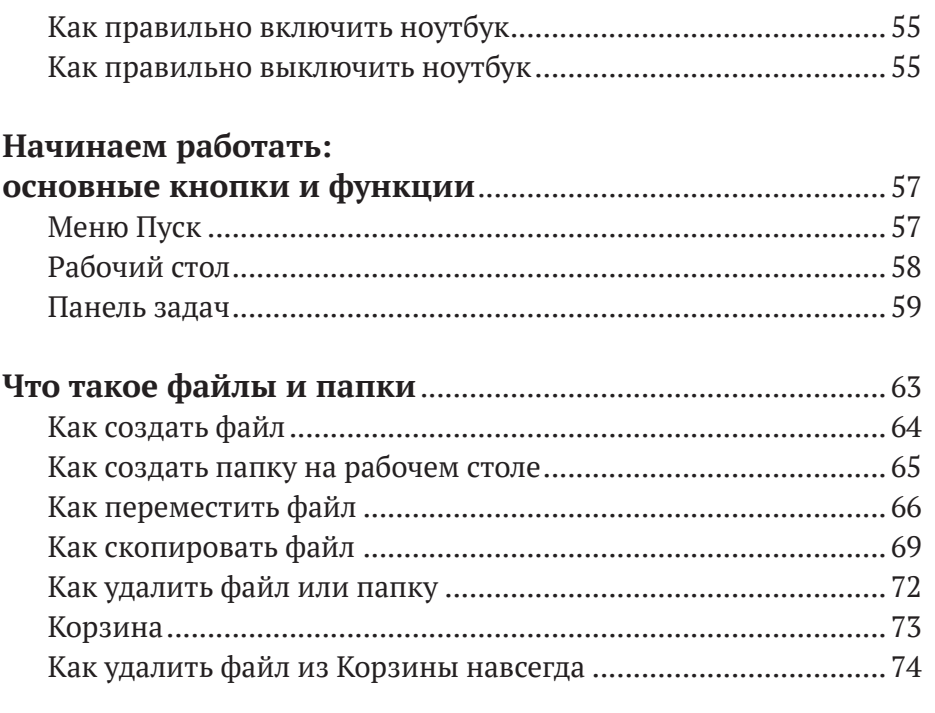

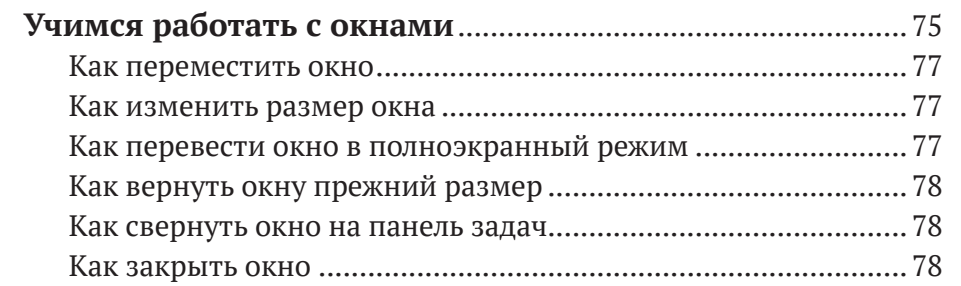

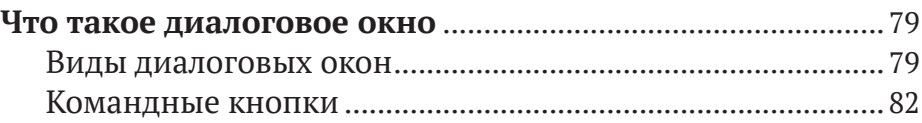

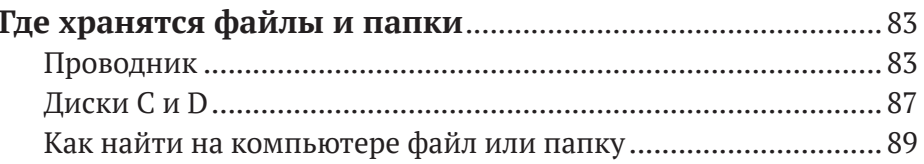

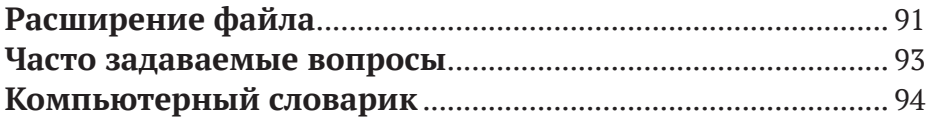

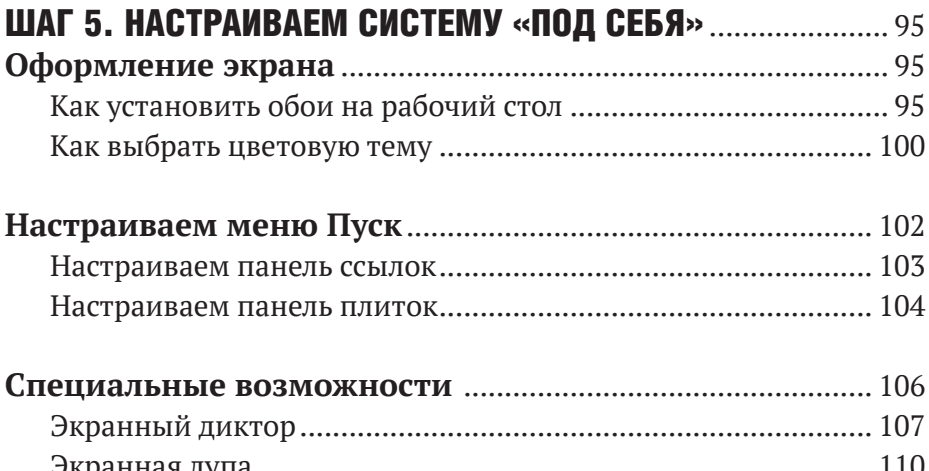

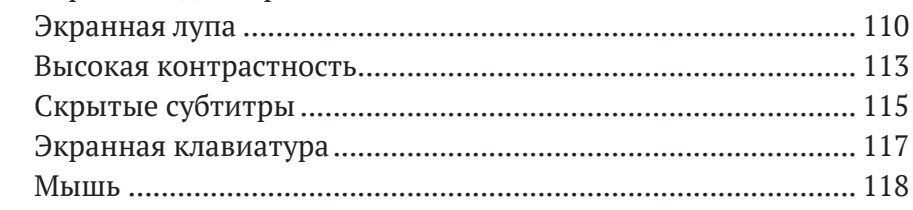

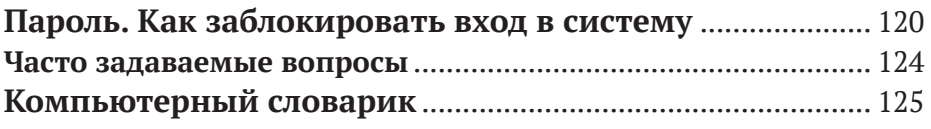

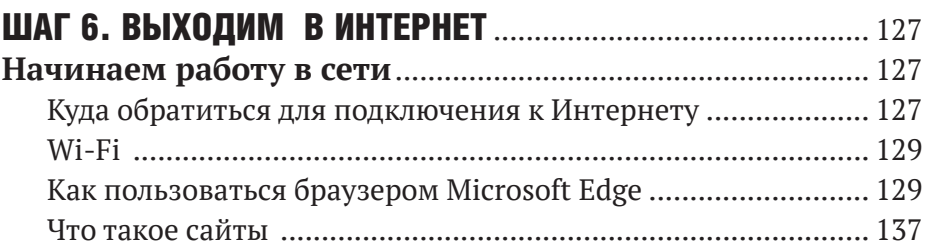

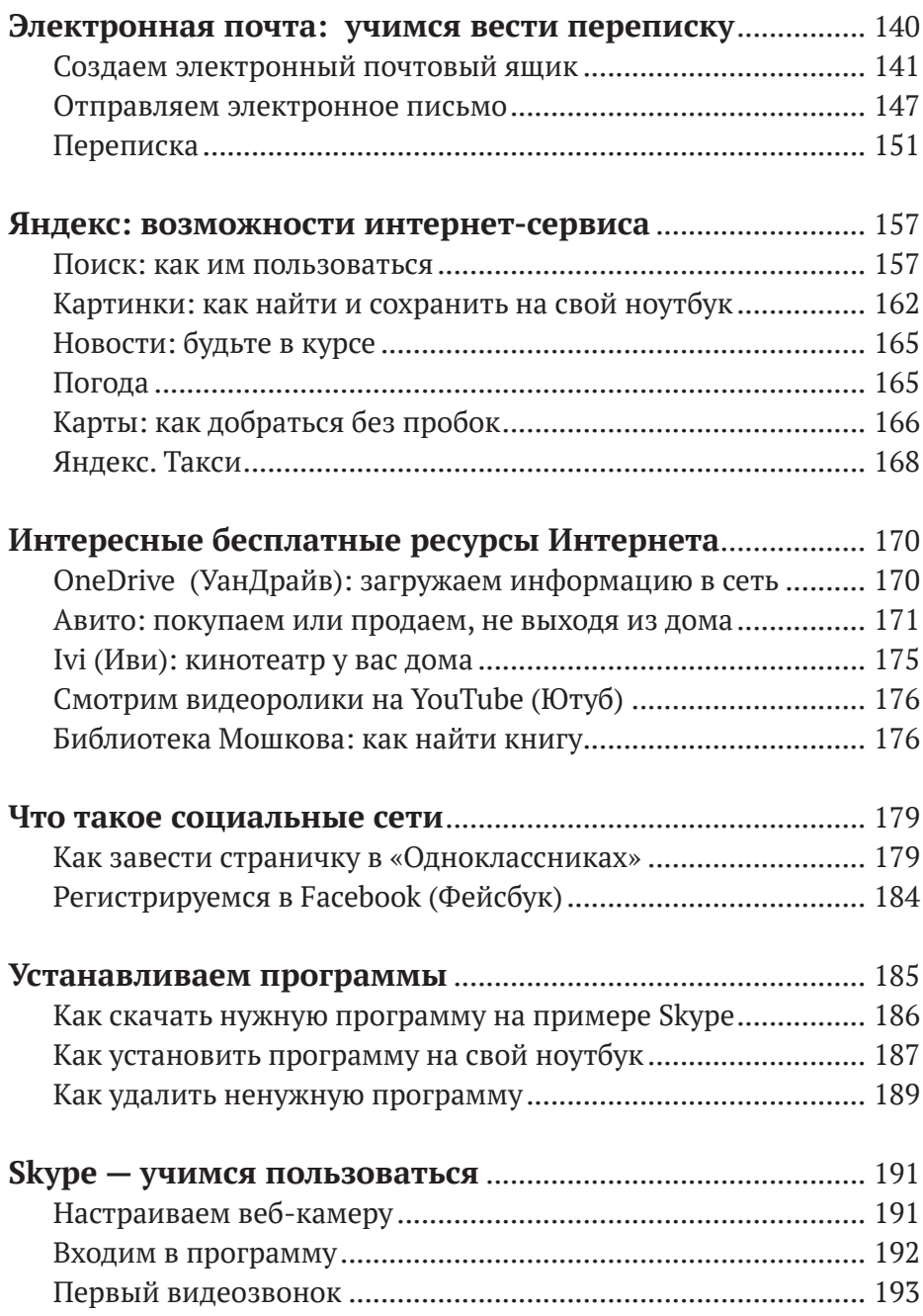

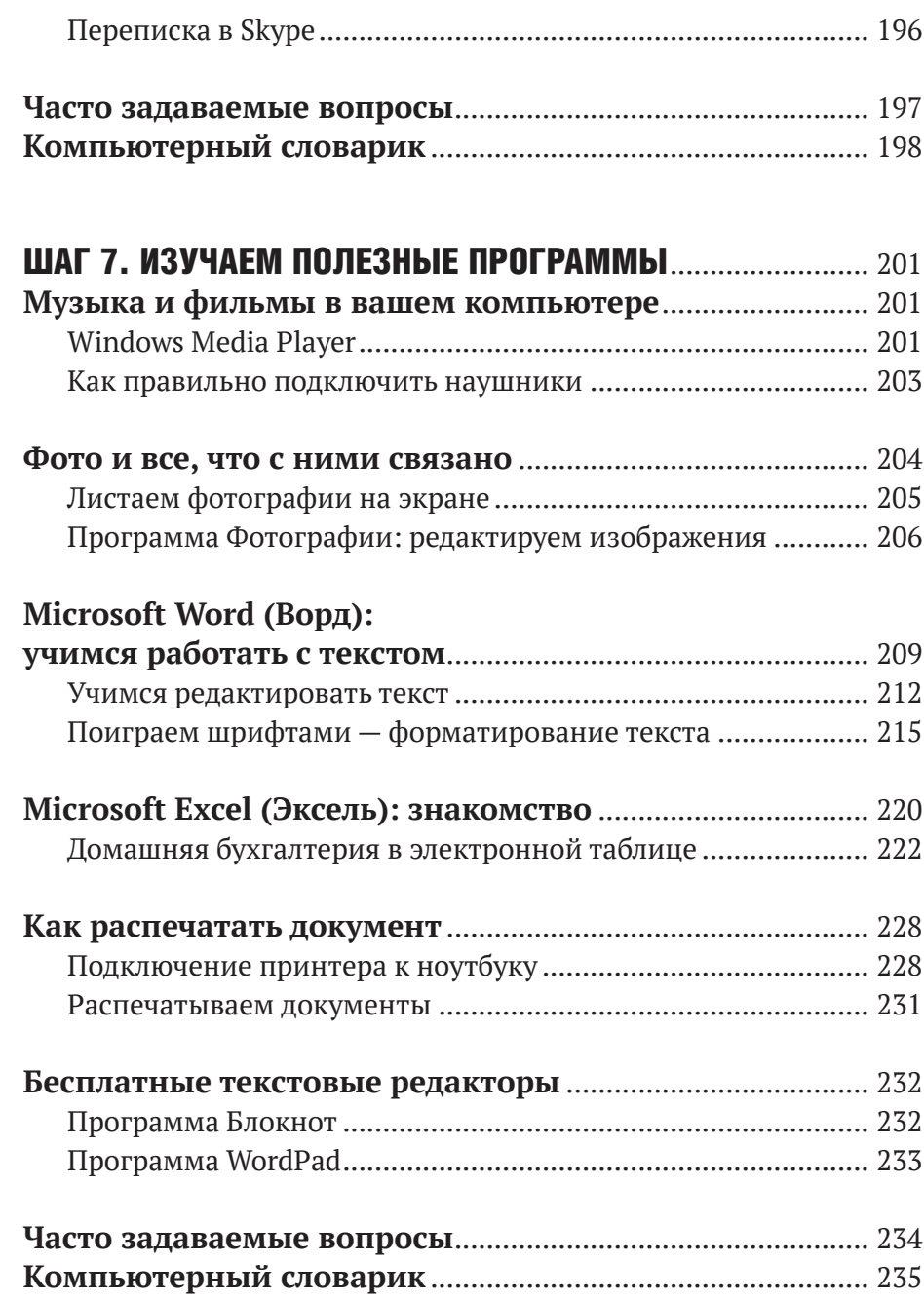

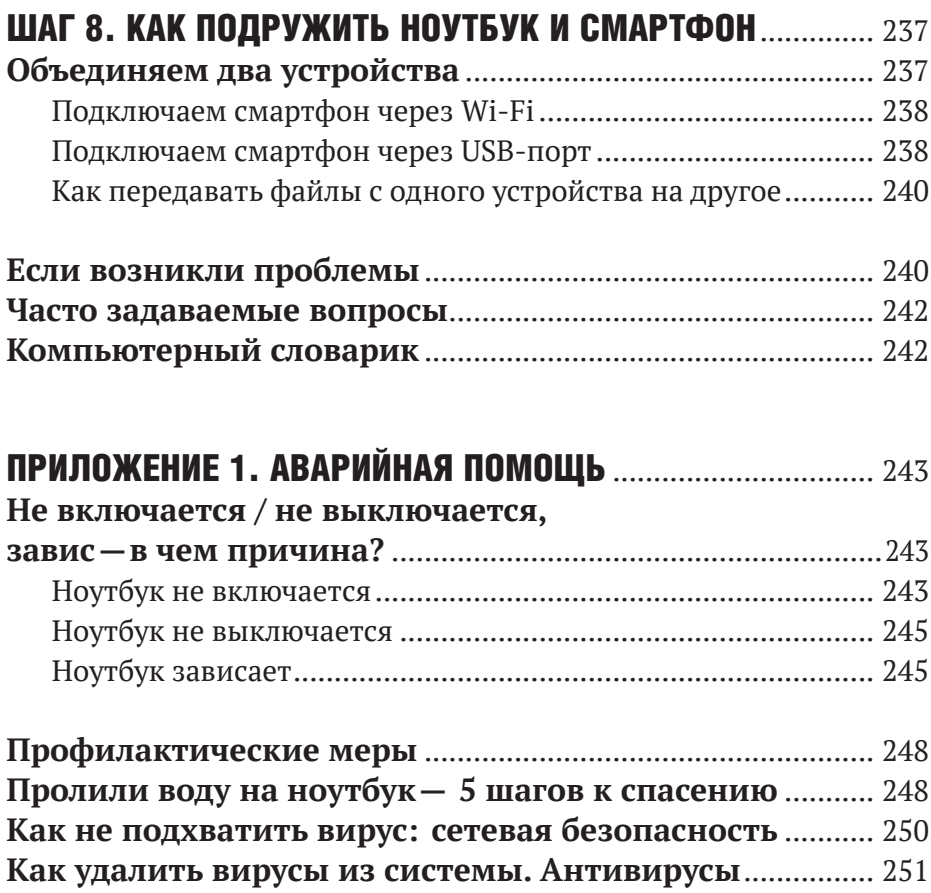

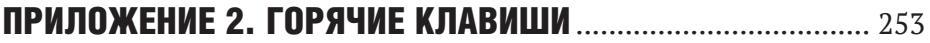

## ВВЕДЕНИЕ

Ноутбук в домашнем использовании — вещь универсальная. Это и кинотеатр, и фотоальбом, и устройство для игр, и музыкальный проигрыватель, и архив с документами. Он позволяет совершать бесплатные звонки и не только слышать, но и видеть собеседника на экране. Имея под рукой «электронного друга», можно, не выходя из дома, записаться на прием к врачу, оплатить счета, заказать в государственной конторе пакет документов. В тишине и комфорте, без суеты, очередей и пробок.

Для того чтобы научиться пользоваться ноутбуком, не обязательно углубленно изучать программирование или записываться на специальные курсы. В ваших силах подружиться с компьютером самостоятельно. На первый взгляд, освоить ноутбук своими силами — задача не из простых. Но на самом деле все гораздо проще, чем вы думаете.

# ШАГ 1. ВЫБИРАЕМ ЭЛЕКТРОННОГО ПОМОЩНИКА

Итак, вы решились на покупку. Из-за широкого ассортимента моделей и разнящихся цен трудно подобрать ноутбук, подходящий именно вам. В любом магазине электроники есть возможность обратиться за помощью к продавцу-консультанту. Но где гарантия того, что вам не попытаются продать товар со множеством лишних возможностей по завышенной цене?

Йменно поэтому важно понимать, для чего приобретается компьютер, какие его параметры наиболее значимы и на чем можно сэкономить. Мы рассмотрим, что нужно учесть при выборе ноутбука, чтобы не переплачивать за ненужные возможности.

Для начала познакомимся с ноутбуком и вкратце рассмотрим, из чего он состоит.

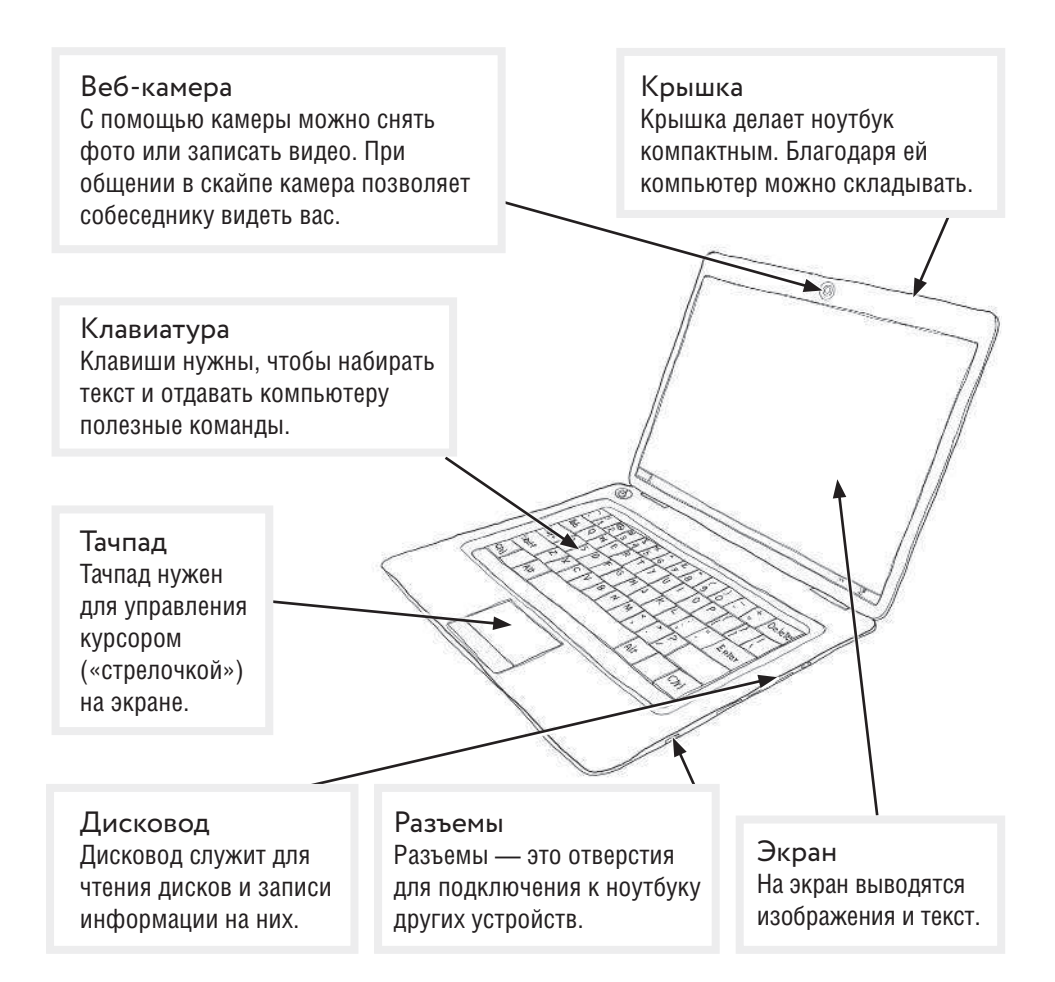

### Как выбрать надежный, современный и недорогой ноутбук?

Каждый хочет получить за свои деньги максимально качественный и долговечный товар. Чтобы покупка прослужила долго, а работа с электронным помощником приносила удовольствие, давайте определимся, как выбрать ноутбук, который соответствует вашим потребностям.

#### На чем экономить нельзя?

«Скупой платит дважды» — гласит русская поговорка. Сэкономив на чем-то важном, спустя время можно оставить приличную сумму в сервисе по ремонту электронной техники. Давайте разберемся, на чем лучше не экономить.

#### Элементы ноутбука, на которых не стоит экономить

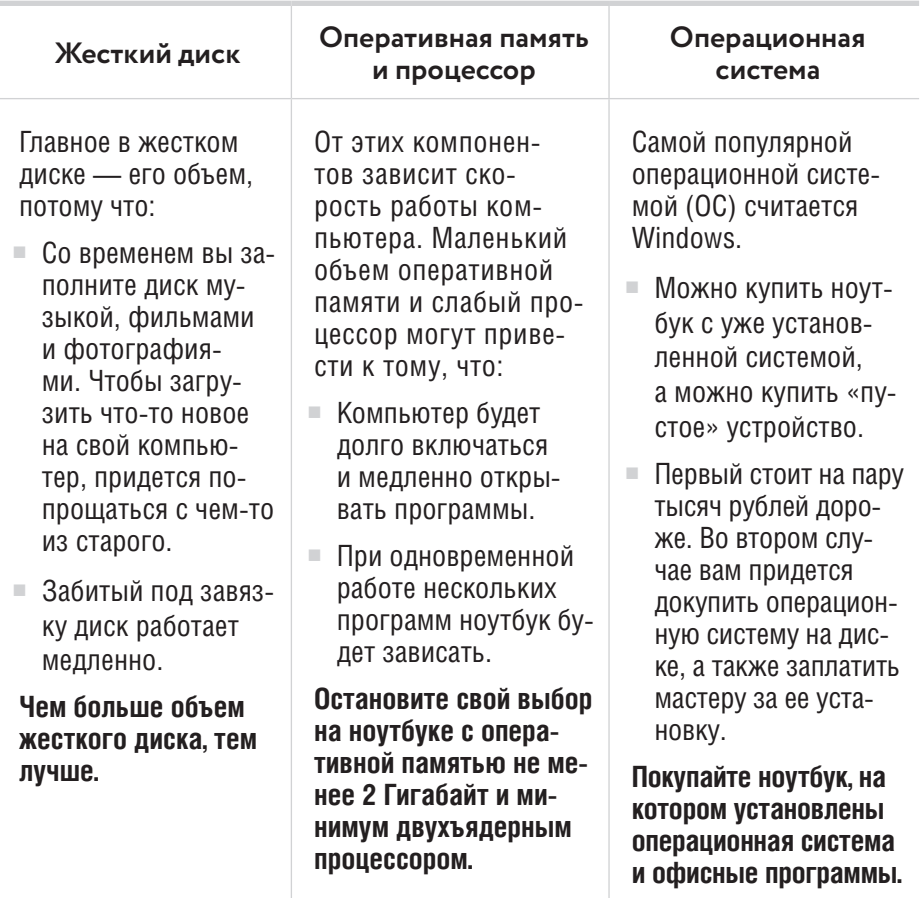

### Краткий обзор бюджетных моделей

На самом деле довольно сложно определить надежность бренда-производителя. И у передовых марок бывают неудачные, а у отстающих — вполне добротные модели.

Среди моделей всех производителей замечена закономерность: дорогие мощные ноутбуки намного чаще попадают в сервисные центры, чем модели попроще, без мощных комплектующих, которые требуют дополнительного охлаждения. Рассмотрим несколько вариантов комплектации ноутбуков.

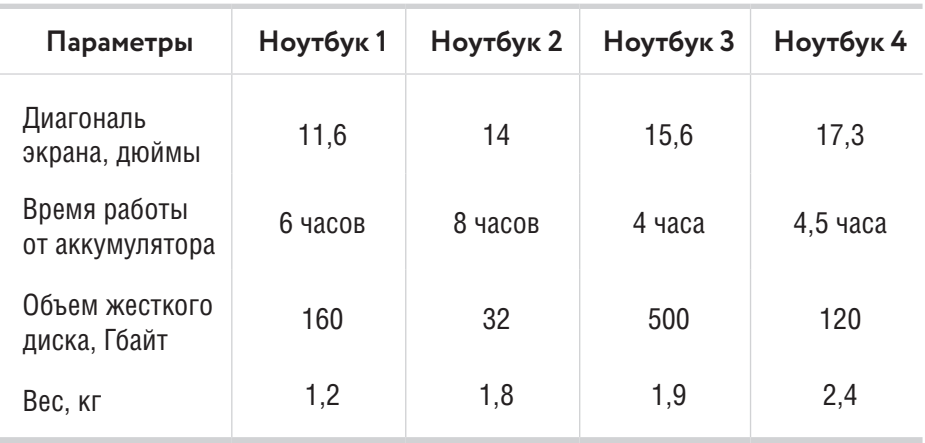

Выбирайте ноутбук с учетом своих потребностей.

- Вы часто бываете в разъездах и планируете брать ноутбук с собой? Вам подойдет легкая и компактная модель (ноутбук 1).
- **Для просмотра кинофильмов идеальным вариантом бу**дет компьютер с большим экраном (ноутбук 4).
- $\blacktriangleright$  Если вы не сидите на месте и вам часто придется пользоваться ноутбуком вдали от розетки, позаботьтесь об аккумуляторе. Он должен долго работать без подзаряд**ки** (ноутбук 2).

• Если же вы собираетесь хранить на своем компьютере архив с фотографиями, коллекцию фильмов или музыкальные альбомы, выбирайте модель с вместительным **жестким диском** (ноутбук 3).

Обратите внимание: цена не всегда является прямым показателем качества. Часто приходится переплачивать за раскрученный бренд, тогда как менее продвинутые марки ничуть не хуже, просто меньше разрекламированы.

### Проверка на месте: на что обратить внимание?

Прежде чем оформить покупку, попросите продавца показать вам выбранный ноутбук со всех сторон. Так вы сможете оценить его удобство и проверить, нет ли у него поломок и неисправностей.

#### 1. Проверяем упаковку

Когда продавец-консультант принесет товар со склада, осмотрите коробку.

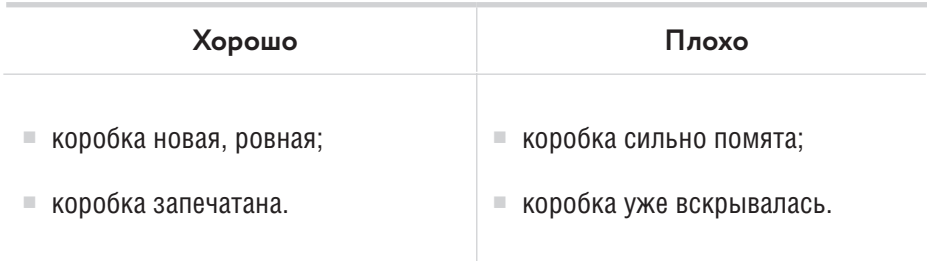

Попросите продавца вскрыть коробку и показать содержимое. Внутри обязательно должны быть:

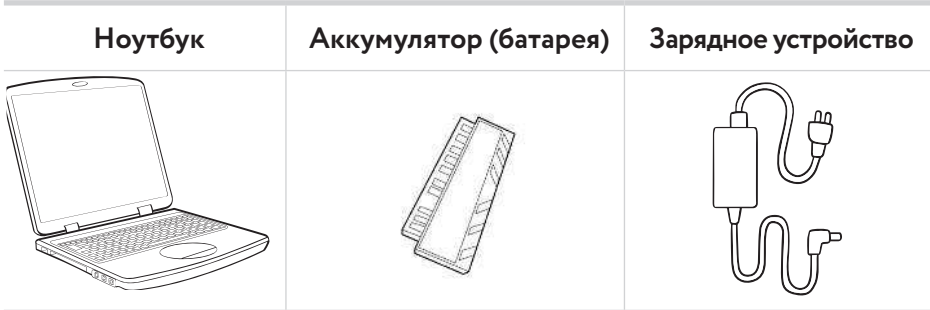

#### 2. Внешний вид устройства

Тщательно осмотрите корпус ноутбука.

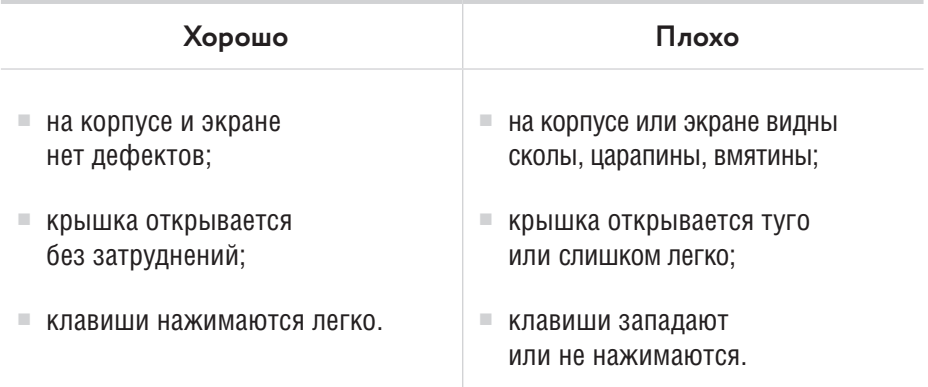

#### 3. Время включения

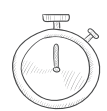

Попросите продавца включить компьютер. Обратите внимание на время включения - долго ли ноутбук загружается.